# Disciplined Saddle Programming

Philipp Schiele, Eric Luxenberg, Stephen Boyd

#### July 12–2023 SciPy Conference, Austin, TX

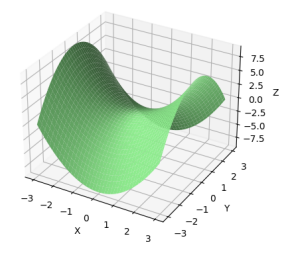

# Disciplined Saddle Programming (DSP)

- $\triangleright$  Domain specific language for saddle programming.
- $\blacktriangleright$  Implemented as an extension to CVXPY.
- $\blacktriangleright$  Method based on recent work by Juditsky and Nemirovski [\[JN22\]](#page-27-0).
- $\blacktriangleright$  Natural use case is robust optimization.

#### **CVXPY**

 $\triangleright$  CVXPY is a Python-embedded modeling language for convex optimization.

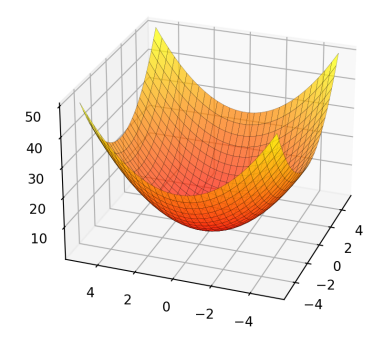

#### Convex optimization problem

Formally, a convex optimization problem is can be written as

minimize 
$$
f_0(x)
$$
  
subject to  $f_i(x) \le 0$ ,  $i = 1,..., m$   
 $Ax = b$ 

► variable  $x \in \mathbb{R}^n$ 

 $\blacktriangleright$  equality constraints are linear

• 
$$
f_0, \ldots, f_m
$$
 are **convex**: for  $\theta \in [0, 1]$ ,

$$
f_i(\theta x + (1-\theta)y) \leq \theta f_i(x) + (1-\theta)f_i(y)
$$

i.e.,  $f_i$  have nonnegative (upward) curvature

Solving convex problems with CVXPY

 $\triangleright$  CVXPY allows to solve convex optimization problems in a natural way.

```
1 import cvxpy as cp
```

```
\mathfrak{D}
```

```
3 x = cp.Variable(2)
```
- 4 objective  $=$  cp.sum\_squares $(x)$
- 5 constraints =  $[-4 \le x, x \le 4]$
- 6 problem  $=$  cp. Problem(cp. Minimize(objective), constraints)
- 7 opt\_val = problem.solve()  $\#$  0.0
- 8 solution = x.value  $# array([0., 0.])$

# Linear programming

 $\blacktriangleright$  Let us consider the simple linear program

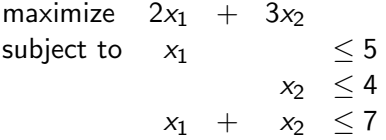

#### Finding an upper bound

 $\triangleright$  Can we combine the constraints to find an upper bound?

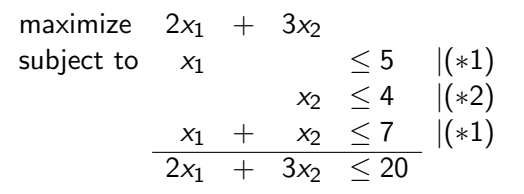

Finding the smallest upper bound

 $\triangleright$  Can we combine the constraints to find an upper bound?

maximize 
$$
2x_1 + 3x_2
$$
  
\nsubject to  $x_1$   $\leq 5 |(*y_1)|$   
\n $x_2 \leq 4 |(*y_2)|$   
\n $x_1 + x_2 \leq 7 |(*y_3)|$ 

This means, we can write the problem as

minimize 
$$
5y_1 + 4y_2 + 7y_3
$$
  
\nsubject to  $y_1 + 4y_2 + y_3 \ge 2$   
\n $+ y_2 + y_3 \ge 3$   
\n $y_1, y_2, y_3 \ge 0$ 

- $\blacktriangleright$  This is again a linear program.
- $\blacktriangleright$  It is the so-called *dual* of the original problem.

# Saddle function

- $\triangleright$  Convex optimization deals with functions that have a joint curvature in all their arguments.
- A (convex-concave) saddle function  $f: \mathcal{X} \times \mathcal{Y} \to \mathbf{R}$  is convex in  $f(\cdot, y)$  for any fixed  $y \in \mathcal{Y}$ , concave in  $f(x, \cdot)$  for any fixed  $x \in \mathcal{X}$ .

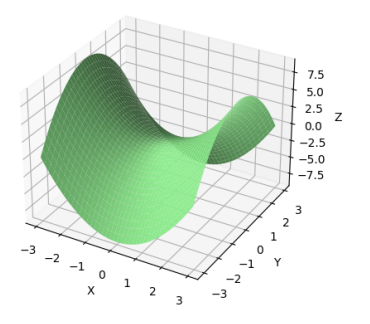

## A saddle point problem

- $\triangleright$  A saddle point problem is to find a saddle point of a saddle function.
- A saddle point  $(x^*, y^*) \in \mathcal{X} \times \mathcal{Y}$  is any point that satisfies

$$
f(x^*,y) \le f(x^*,y^*) \le f(x,y^*) \text{ for all } x \in \mathcal{X}, y \in \mathcal{Y}.
$$

In other words,  $x^*$  minimizes  $f(x, y^*)$  over  $x \in \mathcal{X}$ , and  $y^*$ maximizes  $f(x^*, y)$  over  $y \in \mathcal{Y}$ .

# A simple example

- $\triangleright$  A *matrix game* is a game where two players choose strategies  $x \in \mathbb{R}^n$  and  $y \in \mathbb{R}^n$ , respectively.
- $\triangleright$  For a given payoff matrix C, the resulting payment is  $f(x, y) = x^T C y$ .
- $\blacktriangleright$  The player choosing x wants to minimize the payment, and the player choosing y wants to maximize the payment.

A simple example ctd.

 $\blacktriangleright$  Let us consider the following matrix game with variable  $x \in \mathbb{R}^2$  and  $y \in \mathbb{R}^2$ .

$$
\begin{array}{c|cc}\n & y_1 & y_2 \\
\hline\nx_1 & 1 & 2 \\
x_2 & 3 & 1\n\end{array}
$$

We restrict  $x_1, x_2, y_1, y_2 \ge 0$  and  $x_1 + x_2 = 1$ ,  $y_1 + y_2 = 1$ . Recall that x tries to minimize  $x^T Cy$ , and y tries to maximize.

# A simple example ctd.

- $\blacktriangleright$  Matrix games can be solved as a convex optimization problem by dualizing the problem.
- $\triangleright$  This solution method goes back to Von Neumann and Morgenstern [\[MVN53\]](#page-27-1).
- $\blacktriangleright$  However, dualizing the problem requires working knowledge of duality, and is error prone.
- $\triangleright$  DSP allows formulating this problem explicitly as a saddle point problem.

# The matrix game in DSP

```
1 import dsp
2
3 x = cp.Variable(2, nonneg=True)4 \text{ y} = \text{cp}. Variable(2, nonneg=True)
5 \text{ C} = \text{np.array}([1, 2], [3, 1]])6
7 f = dsp.inner(x, C Q y)
8 obj = dsp. Minimize Maximize(f)9
10 constraints = [cp.sum(x) == 1, cp.sum(y) == 1]11 prob = dsp. SaddlePointProblem(obj, constraints)
12 prob.solve()
13
14 prob.value # 1.66666666666666715 x.value # array([0.66666667, 0.33333333])
16 y.value # array(10.33333333, 0.666666671)
```
## Conic standard form as an API

 $\triangleright$  Many convex optimization problems can be written in the following form:

minimize 
$$
c^T x
$$
  
subject to  $Ax = b$   
 $x \in \mathcal{K}$ 

- $\blacktriangleright$  This allows for a separation of concerns between
	- $\blacktriangleright$  Modeling languages
	- $\blacktriangleright$  Solvers
	- $\blacktriangleright$  Research about algorithms

#### Conic standard form as an API ctd.

- $\triangleright$  Use CVXPY as a tool to obtain conic representation of saddle functions.
- $\triangleright$  Apply automated dualization to obtain single minimization problem.
- $\triangleright$  Use CVXPY to solve the resulting problem.

$$
\Phi(x) = \sup_{y \in \mathcal{Y}} \phi(x, y)
$$
\n
$$
= \sup_{y \in \mathcal{Y}} \inf_{f,t,u} \left\{ f^T y + t \mid Pf + tp + Qu + Rx \preceq_{K} s \right\}
$$
\n
$$
= \inf_{f,t,u} \left\{ \sup_{y \in \mathcal{Y}} (f^T y + t) \mid Pf + tp + Qu + Rx \preceq_{K} s \right\}
$$
\n
$$
= \inf_{f,t,u} \left\{ \sup_{y \in \mathcal{Y}} (f^T y) + t \mid Pf + tp + Qu + Rx \preceq_{K} s \right\}
$$
\n
$$
= \inf_{f,t,u} \left\{ \inf_{y \in \mathcal{Y}} \left\{ \lambda^T e \mid \begin{array}{c} C^T \lambda = f, D^T \lambda = 0 \\ \lambda \succeq_{K^*} 0 \end{array} \right\} \mid Pf + tp + Qu + Rx \preceq_{K} s \right\}
$$

## Example: Rocket landing

- $\triangleright$  We showed how to solve a rocket landing problem using CVXPY on Monday.
- $\blacktriangleright$  The objective was to minimize the fuel used to land a rocket.

```
1 \text{ V} = \text{cp.Variable}((K + 1, 3)) \# velocity
2 P = cp. Variable((K + 1, 3)) # position
3 F = cp.Variable((K, 3)) # thrust4
5 constraints = [...]
6
\tau fuel consumption = gamma * cp.sum(cp.norm(F, axis=1))
8
9 problem = cp. Problem(cp. Minimize(fuel consumption), constraints)
10 problem.solve()
```
#### Example: Rocket landing ctd.

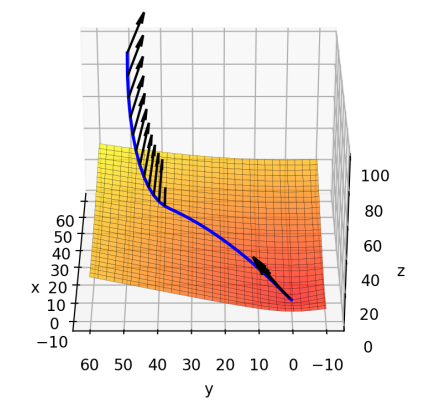

This trajectory uses 150t of fuel. 18

## Example: Robust rocket landing

- $\triangleright$  We now assume  $\gamma$  is the *average* fuel consumption.
- In each period,  $\hat{\gamma}_k$  can be within  $\gamma \pm 30\%$ .
- $\triangleright$  We want to find the best trajectory for the worst case  $\hat{\gamma}$ .

```
1 gamma_hat = cp. Variable(K)2 constraints += [
\sigma cp.sum(gamma_hat)/K == gamma,
4 0.7 * gamma <= gamma hat, gamma hat <= gamma * 1.3
56
\tau fuel consumption saddle = dsp.saddle inner(cp.norm(F, axis=1), gamma hat)
8
9 problem = dsp.SaddlePointProblem(
10 dsp.MinimizeMaximize(fuel consumption saddle),
11 constraints
12 )
13 problem.solve()
```
#### Example: Robust rocket landing ctd.

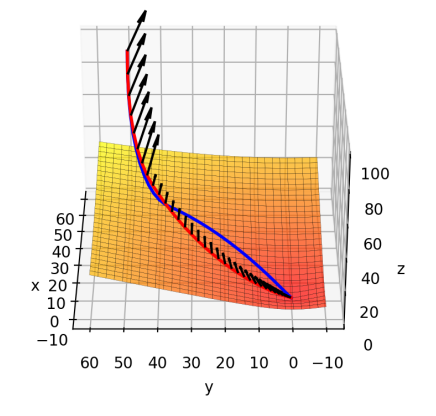

This trajectory uses 170t of fuel. 20

### Saddle extremum functions

- $\triangleright$  A saddle extremum (SE) function is a partial supremum or infimum of a saddle function.
- $\triangleright$  The partial supremum is referred to as a saddle max

$$
G(x) = \sup_{y \in \mathcal{Y}} f(x, y), \quad x \in \mathcal{X},
$$

with the partial infimum referred to as a saddle min.

- $\triangleright$  When only the objective is a SE, the problem we have a saddle point problem.
- $\triangleright$  A saddle problem more generally can include SE functions in its constraints.
- $\triangleright$  Since SE functions are convex (concave) expressions, they can be used in any CVXPY problem.

# Example: Rocket landing with robust constraint

- $\blacktriangleright$  Use the average fuel consumption  $\gamma$  as the objective.
- $\triangleright$  Want the worst case fuel consumption to be manageable.

```
1 gamma hat = dsp LocalVariable (K, nonneg=True)
2 local_constraints += [
\sigma cp.sum(gamma_hat)/K == gamma,
4 0.7 * gamma <= gamma hat, gamma hat <= gamma * 1.3
{\bf 5}6 fuel_consumption_saddle = dsp.saddle_inner(cp.norm(F, axis=1), gamma_var)
\tau fuel_consumption_wc = dsp.saddle_max(
8 fuel consumption dsp,
9 local constraints
10 )
11
12 constraints += [fuel_consumption_wc <= 175]
13 fuel_consumption = gamma * cp.sum(cp.norm(F, axis=1))
14 problem = cp. Problem(cp. Minimize(fuel_consumption), constraints)
```
#### Example: Rocket landing with robust constraint ctd.

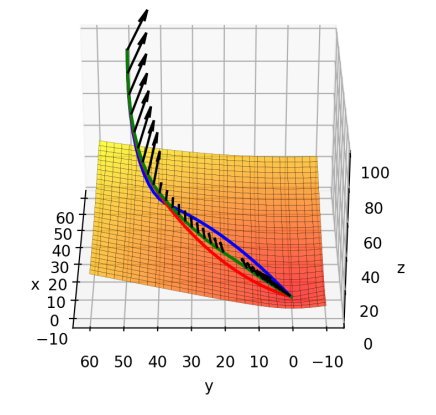

This trajectory uses 152t of fuel. 23

## Model comparison

 $\triangleright$  Robust constraint gives us a tradeoff between average and worst case fuel consumption.

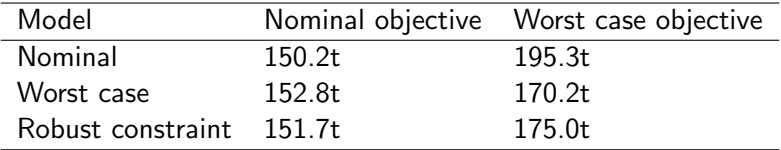

# Applications

 $\triangleright$  DSP can be used in many applications, including game theory, control, machine learning, and finance.

 $\blacktriangleright$  Examples include

 $\blacktriangleright$  ...

 $\blacktriangleright$  Matrix games.

 $\blacktriangleright$  Robust rocket control.

 $\blacktriangleright$  Robust Markowitz portfolio optimization.

 $\triangleright$  Robust bond portfolio optimization.

 $\blacktriangleright$  Robust regression model fitting.

 $\triangleright$  Where else can DSP be used? Let us knowl

# Getting started

- $\triangleright$  DSP is available on GitHub [cvxgrp/dsp.](https://github.com/cvxgrp/dsp)
- $\blacktriangleright$  The paper is on arxiv [arXiv:2301.13427.](https://arxiv.org/abs/2301.13427)
- ▶ Try it out now: pip install dsp-cvxpy.

#### **Resources**

# $\triangleright$  [Convex Optimization](https://web.stanford.edu/~boyd/cvxbook/) (book)

- $\blacktriangleright$  [EE364a](https://web.stanford.edu/class/ee364a/) (course slides, videos, code, homework, ...)
- ▶ software [CVXPY,](https://cvxpy.org) [CVX,](http://cvxr.com/) [Convex.jl,](https://convexjl.readthedocs.io/en/latest/) [CVXR](https://cvxr.rbind.io/)
- $\triangleright$  [convex optimization short course](https://www.cvxgrp.org/cvx_short_course/docs/index.html)
- ▶ [The Art of Linear Programming](https://www.youtube.com/watch?v=E72DWgKP_1Y) [on YouTube]

all available online

# References I

<span id="page-27-0"></span>**A.** Juditsky and A. Nemirovski.

On well-structured convex–concave saddle point problems and variational inequalities with monotone operators. Optimization Methods and Software, 37(5):1567–1602, 2022.

<span id="page-27-1"></span>**D.** Morgenstern and J. Von Neumann. Theory of games and economic behavior. Princeton University Press, 1953.

# Backup slides

## Composition rules

- $\blacktriangleright$  Every DCP function is convex, but not every convex function is DCP.
- $\blacktriangleright$  Likewise, every DSP function is a saddle function, but not every saddle function is DSP.
- $\blacktriangleright$  To construct a DSP function, we start from DSP atoms, which includes all DCP atoms.
- $\triangleright$  Saddle functions can be be scaled and composed by addition.
- $\triangleright$  When adding two saddle functions, a variable may not appear as a convex variable in one expression and as a concave variable in the other expression.

# Manual dualization in CVXPY

- $\triangleright$  Some atoms in CVXPY are implemented as manual dualizations.
- $\blacktriangleright$  As an example, take the sum of k largest entries atom.
- $\blacktriangleright$  This atom can be represented as a partial supremum of the saddle function  $f(x,y) = x^{\mathsf{T}} y$ , with  $\mathcal{Y} = \{y \mid 0 \le y \le 1, 1^T y = k\}.$
- $\triangleright$  DSP automates the dualization, such that sum of k largest entries can be written as
	- $1 x = cp.Variable(n)$  $2 y =$  dsp. Local Variable(n, nonneg=True)
	- $3 f =$  dsp.inner(x, y)
	- 4 constraints =  $[y \le 1, cp.sum(y) == k]$
	- $5 \text{ sum } k$  largest = dsp.saddle max(f, constraints)

## Thrust, velocity, and position for robust rocket landing

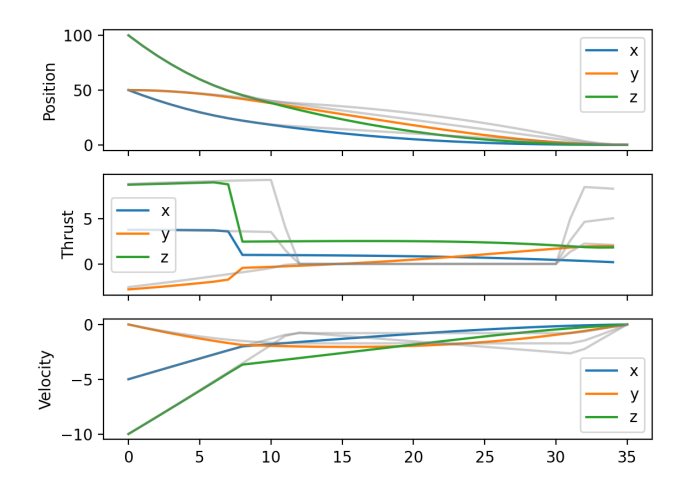

## Thrust, velocity, and position for robust constrained rocket landing

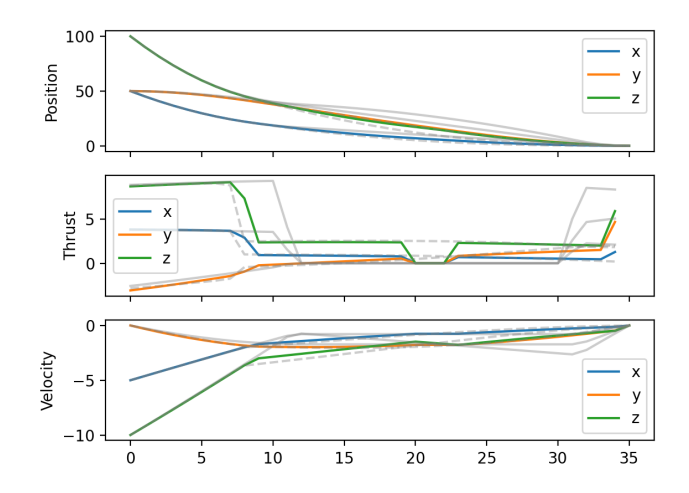